# **La Historia de las Direcciones IP de los Usuarios en el Sistema Operativo Windows**

**© 2024 Passcape Software Passcape Software**

## **Contents**

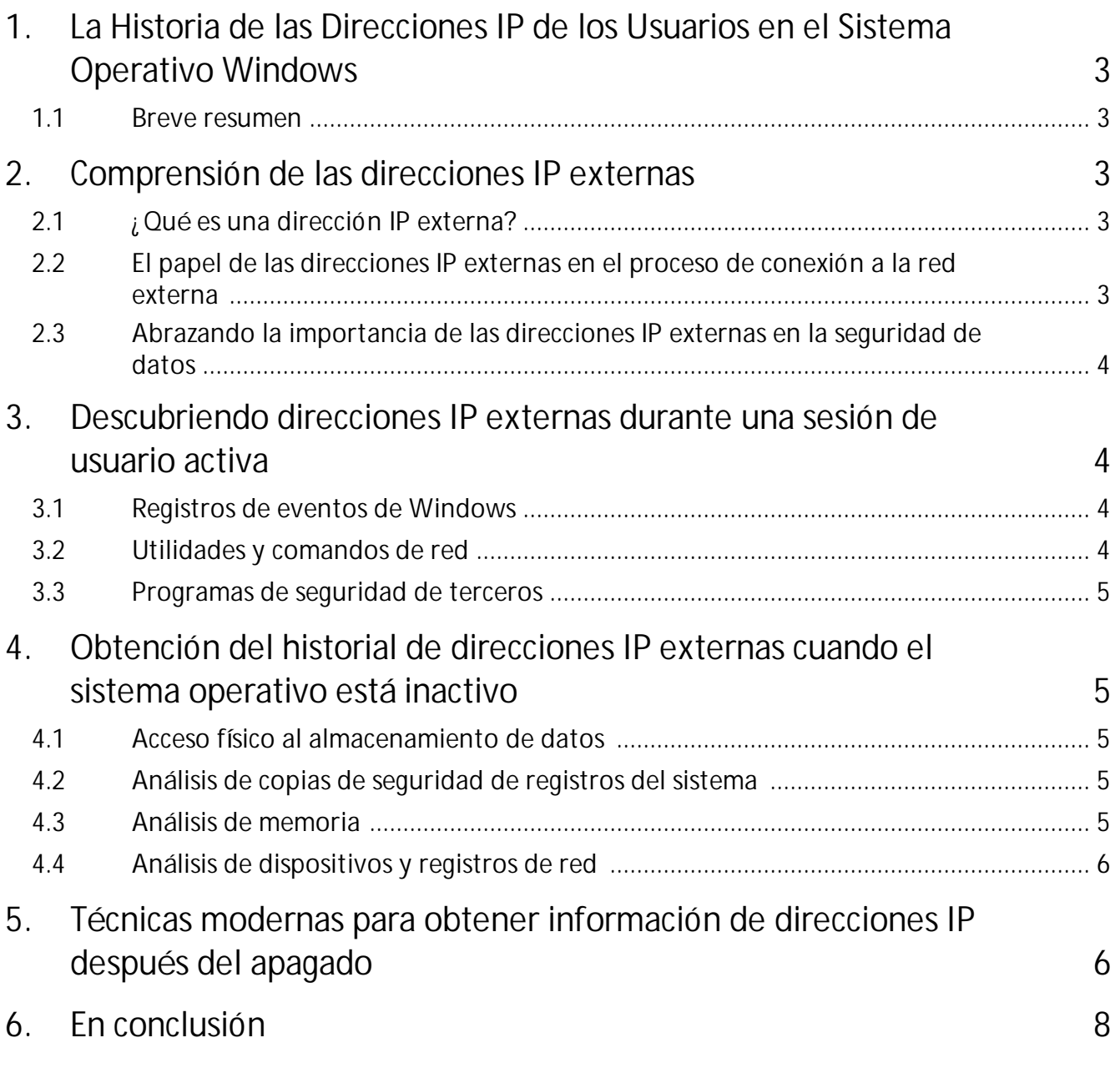

#### <span id="page-2-0"></span>**1 La Historia de las Direcciones IP de los Usuarios en el Sistema Operativo Windows**

#### **1.1 Breve resumen**

#### ¡Hola queridos lectores!

En la era digital de hoy, donde los datos son la moneda del intercambio de información, la seguridad y la confidencialidad son fundamentales en nuestras vidas en línea. Adentrarse en la historia de las direcciones IP externas de los usuarios es crucial para garantizar la seguridad de los sistemas operativos, especialmente en Windows. Al desentrañar esta información, podemos entender y abordar mejor posibles amenazas de seguridad e incidentes.

En el ámbito de los incidentes informáticos en el hogar o en entornos corporativos, la historia de las direcciones IP es un elemento clave, arrojando luz sobre posibles infractores y descubriendo conexiones entre diversos eventos de red. Esta información es fundamental en exámenes forenses y contribuye a la seguridad general del sistema.

#### <span id="page-2-1"></span>**2 Comprensión de las direcciones IP externas**

Antes de explorar los métodos para obtener la historia de las direcciones IP externas de los usuarios en el sistema operativo Windows, es importante comprender los fundamentos.

#### <span id="page-2-2"></span>**2.1 ¿ Qué es una dirección IP externa?**

Una dirección IP externa sirve como un identificador numérico único asignado a un dispositivo (por ejemplo, a su computadora portátil) dentro de una red informática, permitiendo su reconocimiento en internet a nivel global. A diferencia de las direcciones IP internas, que facilitan el intercambio de datos locales dentro de una red privada, las direcciones IP externas permiten a los dispositivos comunicarse con otras entidades y acceder a recursos en línea.

#### <span id="page-2-3"></span>**2.2 El papel de las direcciones IP externas en el proceso de conexión a la red externa**

Cada vez que un usuario se conecta a una red externa, su dirección IP única se convierte en el faro que identifica su computadora en la red global, permitiendo el intercambio de datos con otros dispositivos y el acceso a recursos externos como sitios web, correo electrónico y servicios en línea. Comprender que las direcciones IP externas pueden estar sujetas a cambios en función de factores como el tipo de conexión a internet (por ejemplo, dirección IP dinámica o estática), el uso de servidores proxy externos y otras configuraciones de red.

### <span id="page-3-0"></span>**2.3 Abrazando la importancia de las direcciones IP externas en la seguridad de datos**

Una comprensión integral de cómo funcionan las direcciones IP externas es indispensable para salvaguardar los datos de los usuarios en el sistema operativo Windows. Al monitorear y analizar la historia de las direcciones IP externas, se pueden identificar posibles vulnerabilidades en redes corporativas, acceso no autorizado a la red, uso de VPN y otras preocupaciones de seguridad, fortaleciendo asíla protección de la información confidencial y los datos personales. Además, el historial de IP puede servir como piedra angular para el examen forense, ayudando a identificar el acceso a la red de PC de un usuario específico en función de la fecha, la hora y la dirección.

En la próxima sección, profundizaremos en los métodos para obtener la historia de las direcciones IP externas de los usuarios en el sistema operativo Windows.

#### <span id="page-3-1"></span>**3 Descubriendo direcciones IP externas durante una sesión de usuario activa**

En los sistemas operativos Windows, hay varios métodos ampliamente utilizados para recuperar e interpretar el historial de direcciones IP.

#### <span id="page-3-2"></span>**3.1 Registros de eventos de Windows**

Los registros de eventos de Windows pueden ser una fuente crucial de información sobre direcciones IP externas. Estos registros pueden grabar varios eventos de red, incluidas las conexiones a redes externas. Al analizar cuidadosamente estos registros, es posible identificar actividades irregulares o sospechosas, como intentos de acceso no autorizados o anomalías en el tráfico de red. Es importante destacar que, de forma predeterminada, los componentes del sistema Windows no almacenan el historial de conexiones a direcciones IP externas. Por lo tanto, acceder a esta información solo es posible si la configuración correspondiente del Registro de eventos ha sido habilitada previamente.

#### <span id="page-3-3"></span>**3.2 Utilidades y comandos de red**

Windows proporciona una variedad de utilidades y comandos de red que pueden utilizarse para rastrear direcciones IP externas. Por ejemplo, el comando "**netstat**" permite a los usuarios monitorear las conexiones de red activas, revelando direcciones IP externas y puertos utilizados. Este método proporciona información valiosa para analizar las

conexiones de red actuales. Sin embargo, es importante saber que la información recopilada sobre conexiones externas y redes solo es accesible durante la sesión de usuario activa.

#### <span id="page-4-0"></span>**3.3 Programas de seguridad de terceros**

Numerosos programas de seguridad especializados, como **Wireshark** y **NetworkMiner**, están diseñados para analizar y monitorear la actividad de la red. Estos programas ofrecen funcionalidades avanzadas, que incluyen detección de intrusiones, análisis de tráfico de red, detección de anomalías y mucho más. Al igual que el comando "netstat", su uso se limita a la sesión en línea del usuario que ha iniciado sesión actualmente.

#### <span id="page-4-1"></span>**4 Obtención del historial de direcciones IP externas cuando el sistema operativo está inactivo**

Acceder al historial de direcciones IP externas cuando el sistema operativo Windows no está en ejecución puede ser una tarea compleja pero factible con las herramientas y técnicas adecuadas. Esta sección explorará varios enfoques que pueden ser utilizados con este propósito.

#### <span id="page-4-2"></span>**4.1 Acceso físico al almacenamiento de datos**

El acceso físico directo al dispositivo de almacenamiento que contiene los datos de registro del sistema, como los registros de eventos de Windows, ofrece una forma directa de acceder al historial de direcciones IP externas. Esto es particularmente valioso durante investigaciones de incidentes cuando se ha confiscado una computadora como evidencia. Se pueden emplear programas y herramientas especializadas para el análisis de registros sin conexión para extraer y analizar información relevante sobre las direcciones IP externas.

#### <span id="page-4-3"></span>**4.2 Análisis de copias de seguridad de registros del sistema**

Si el almacenamiento de datos principal es inaccesible, se pueden examinar las copias de seguridad del registro del sistema, que pueden estar almacenadas en otros medios o en la nube, en busca de información relevante.

#### <span id="page-4-4"></span>**4.3 Análisis de memoria**

Cuando una computadora está apagada pero su memoria de acceso aleatorio (RAM) es accesible, los datos sobre direcciones IP externas pueden extraerse potencialmente del volcado de memoria. Este proceso requiere herramientas especializadas para el volcado y análisis de memoria y puede ser complejo, pero puede proporcionar información valiosa sobre la actividad de la red que ocurrió en el momento en que se apagó la computadora.

#### <span id="page-5-0"></span>**4.4 Análisis de dispositivos y registros de red**

Cuando el acceso a la computadora es limitado, analizar dispositivos de red como routers o firewalls, que pueden registrar la actividad de la red, puede ayudar a determinar las direcciones IP externas con las que la computadora interactuó antes de apagarse.

Cada uno de estos métodos tiene caracterís ticas únicas y demanda habilidades y herramientas específicas para una implementación exitosa. Sin embargo, pueden resultar ineficaces si el sistema operativo estaba apagado o no se llevó a cabo ningún registro de actividad, algo que no está habilitado de forma predeterminada.

#### <span id="page-5-1"></span>**5 Técnicas modernas para obtener información de direcciones IP después del apagado**

Adentrémonos en las herramientas y métodos fundamentales utilizados para recopilar datos sobre direcciones IP externas después de que el sistema operativo Windows se haya apagado.

Históricamente, la recuperación del historial de conexión IP después del apagado ha supuesto un desafío, ya que no ha habido programas dedicados capaces de hacerlo, a excepción de algunas herramientas de análisis de registros de eventos. Comprendiblemente, por razones de seguridad, Microsoft no ha almacenado dicho historial en sus sistemas operativos. Sin embargo, en contra del saber convencional, nuestros especialistas descubrieron que la información sobre direcciones IP aún se puede acceder, particularmente en los sistemas operativos Windows 10 y posteriores.

El proceso para obtener esta información es sorprendentemente sencillo, incluso para aquellos nuevos en sistemas de PC. Al crear una memoria USB de [restablecimiento](https://www.passcape.com/reset_windows_password) de [contraseña](https://www.passcape.com/reset_windows_password) de Windows y seleccionar la opción "*Actividad del usuario - Historial de direcciones IP*", se puede iniciar el proceso de extracción.

## **Técnicas modernas para obtener información de direcciones IP después del apagado**

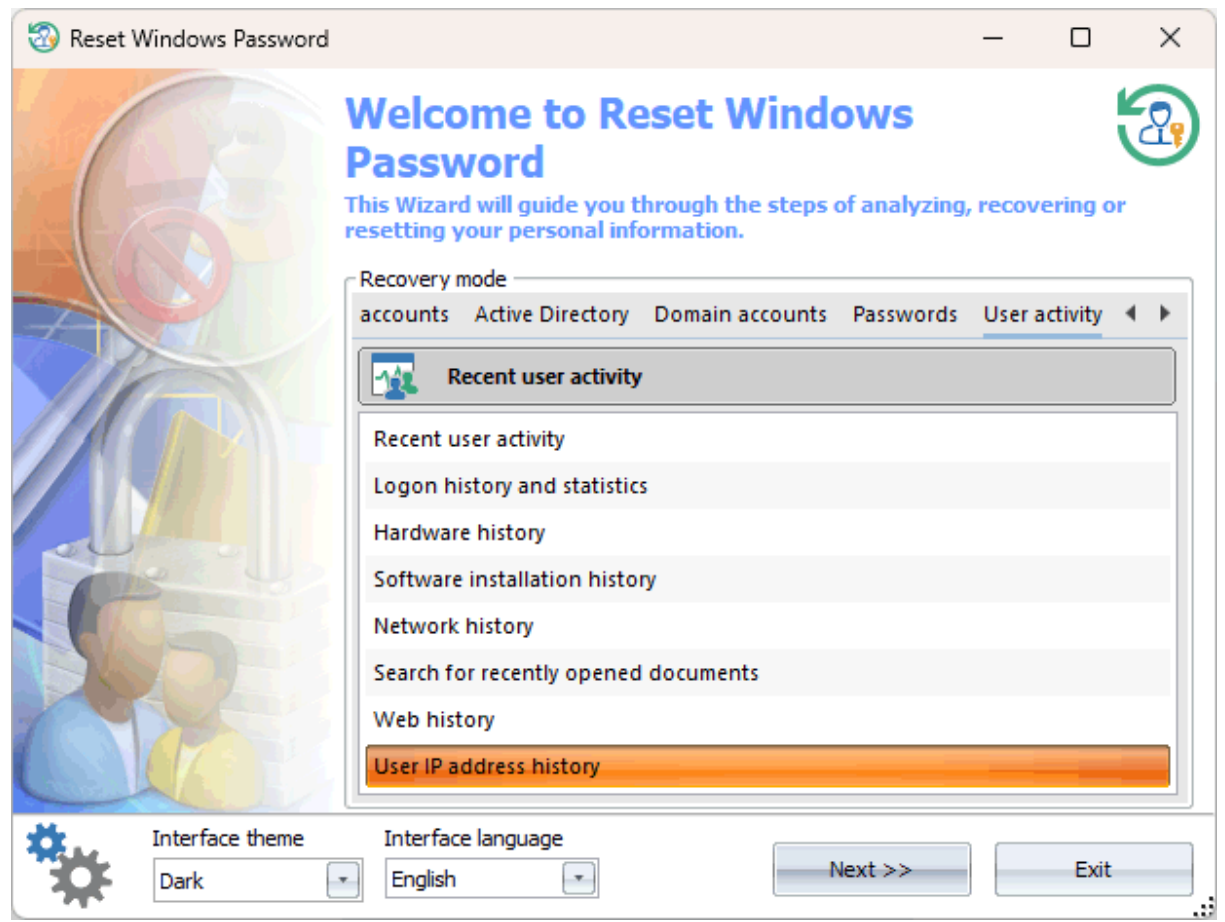

Durante el análisis (la información de historial de IP está dispersa por el sistema), es posible que el programa requiera la contraseña de inicio de sesión del usuario para descifrar ciertos registros, presentando finalmente una tabla que muestra las direcciones IP descubiertas, sus países correspondientes y las marcas temporales de acceso a la red desde esas direcciones IP.

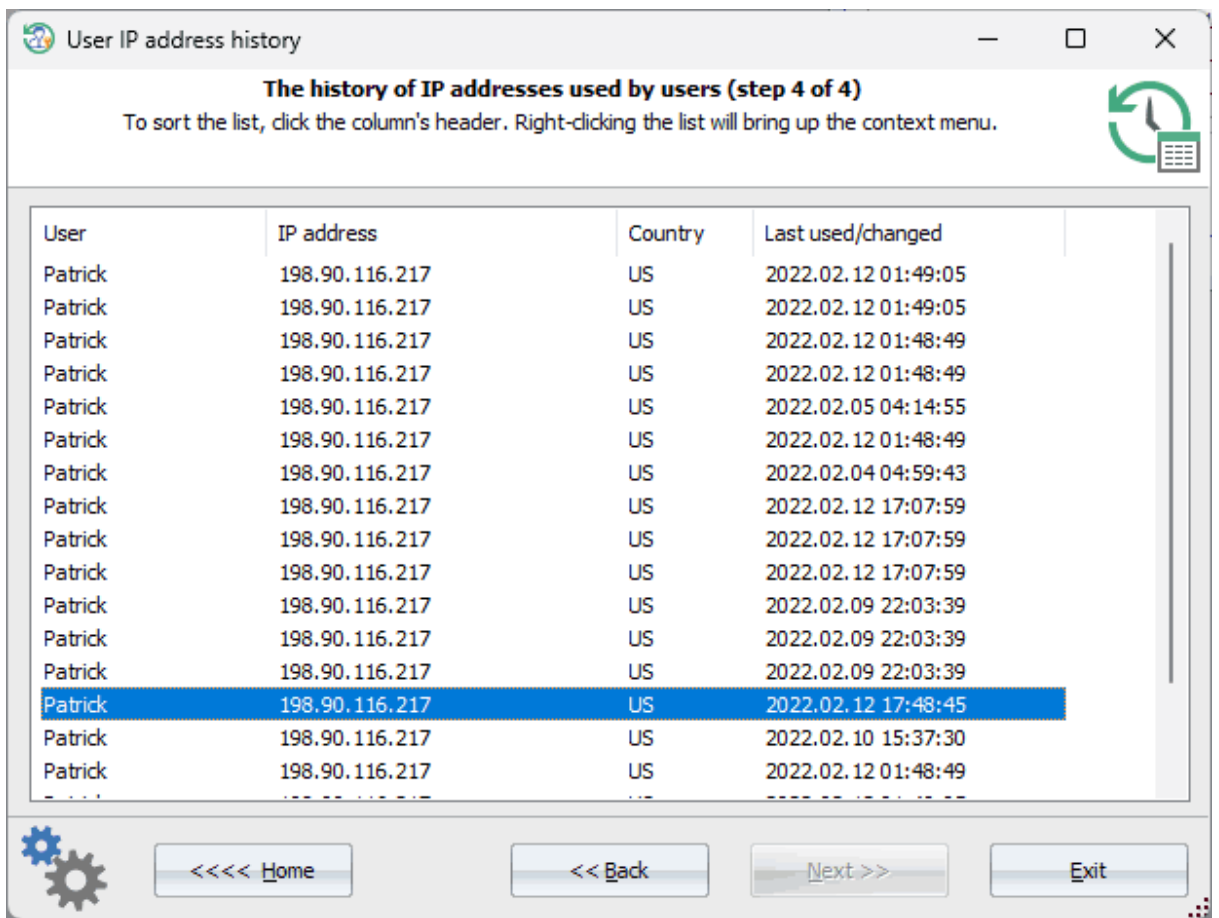

#### <span id="page-7-0"></span>**6 En conclusión**

Examinar y descifrar el historial de IP en el contexto del análisis de incidentes en los sistemas operativos Windows es crucial para identificar e investigar posibles amenazas de seguridad. Familiarizarse con este proceso es fundamental para los expertos en seguridad informática al responder a incidentes y proteger sistemas digitales. Tradicionalmente, acceder a la información sobre direcciones IP externas ha requerido una combinación de herramientas tecnológicas, sistemas de monitoreo y analizadores de red. La metodología moderna descrita en este artículo agiliza notablemente este proceso.

En resumen, subrayar la necesidad de actualizaciones continuas y adaptación a amenazas en constante evolución es crucial para la seguridad informática. Adoptar e implementar métodos modernos de recopilación de información es una parte integral de este proceso, contribuyendo en última instancia a la protección de los sistemas informáticos en el panorama digital actual.

Gracias por su atención, y manténgase seguro.